## **Fächerkarussell**

### **Informationsveranstaltung zur Fächerwahl für die Einführungsphase 2024/2025**

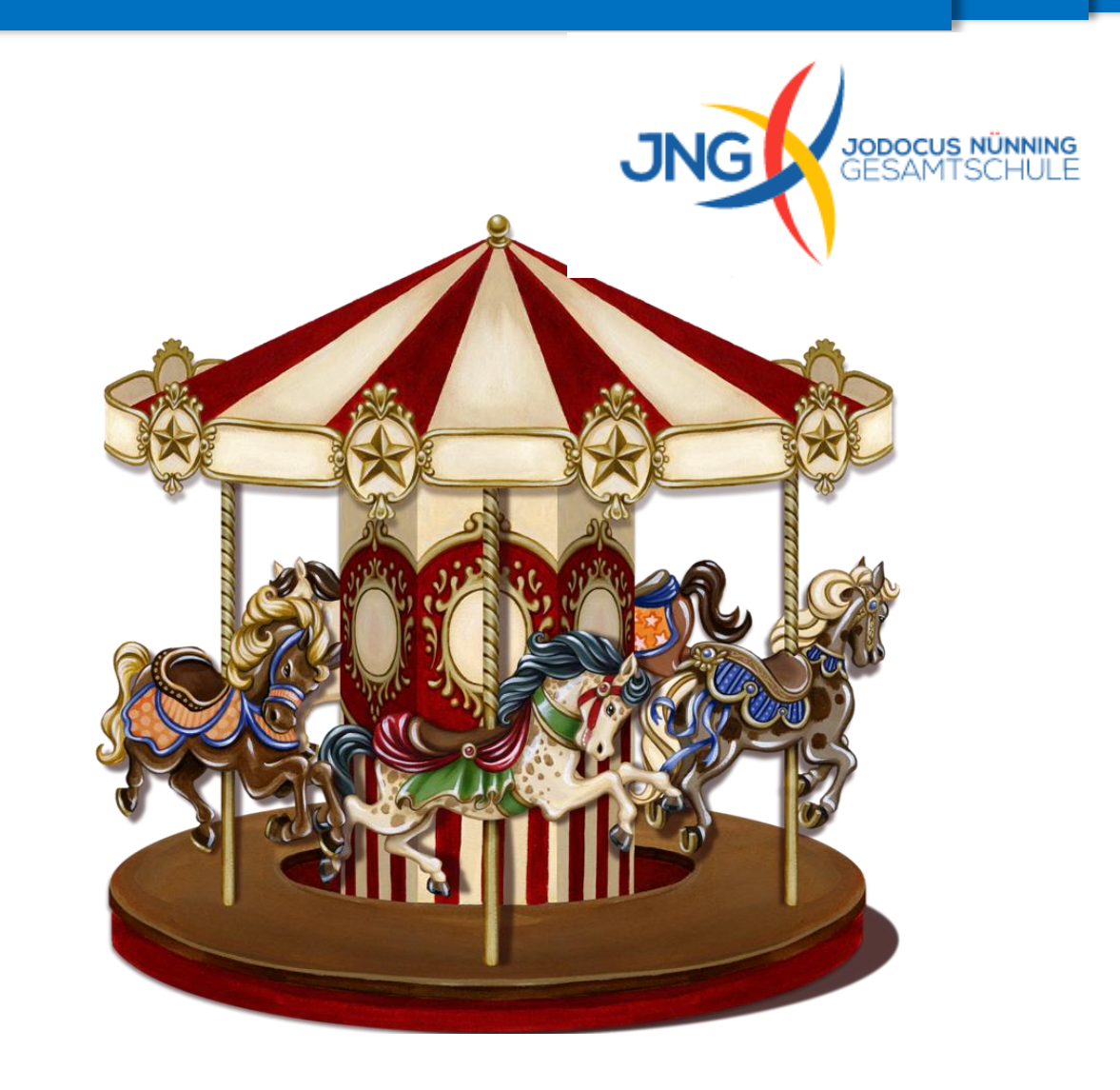

### *Herzlich willkommen!*

#### Wie ist die gymnasiale Oberstufe aufgebaut?

3 Jahre

Insgesamt 102 Wochenstunden in der Oberstufe

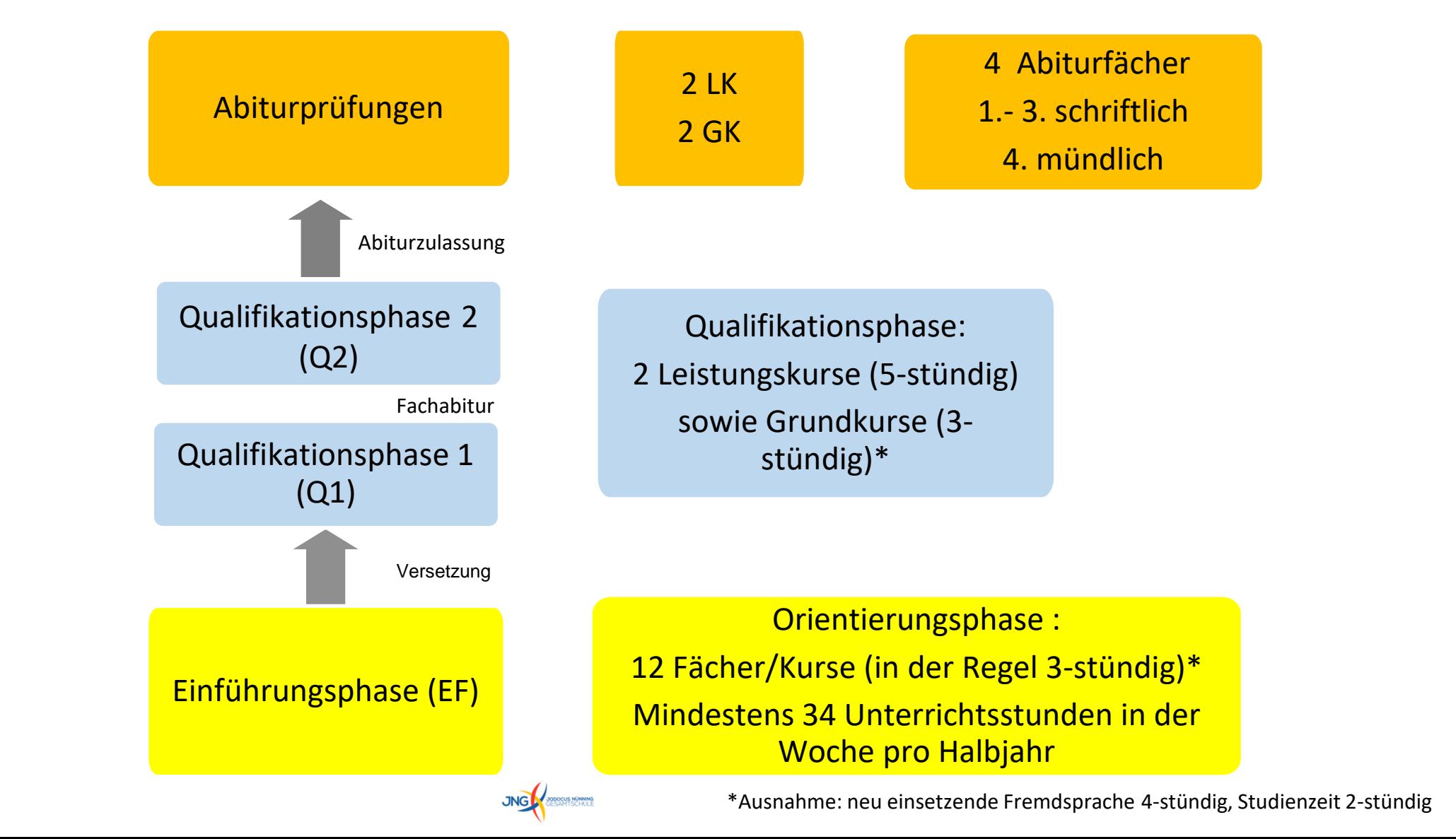

#### Aufgabenfelder und Fächerangebot der JNG

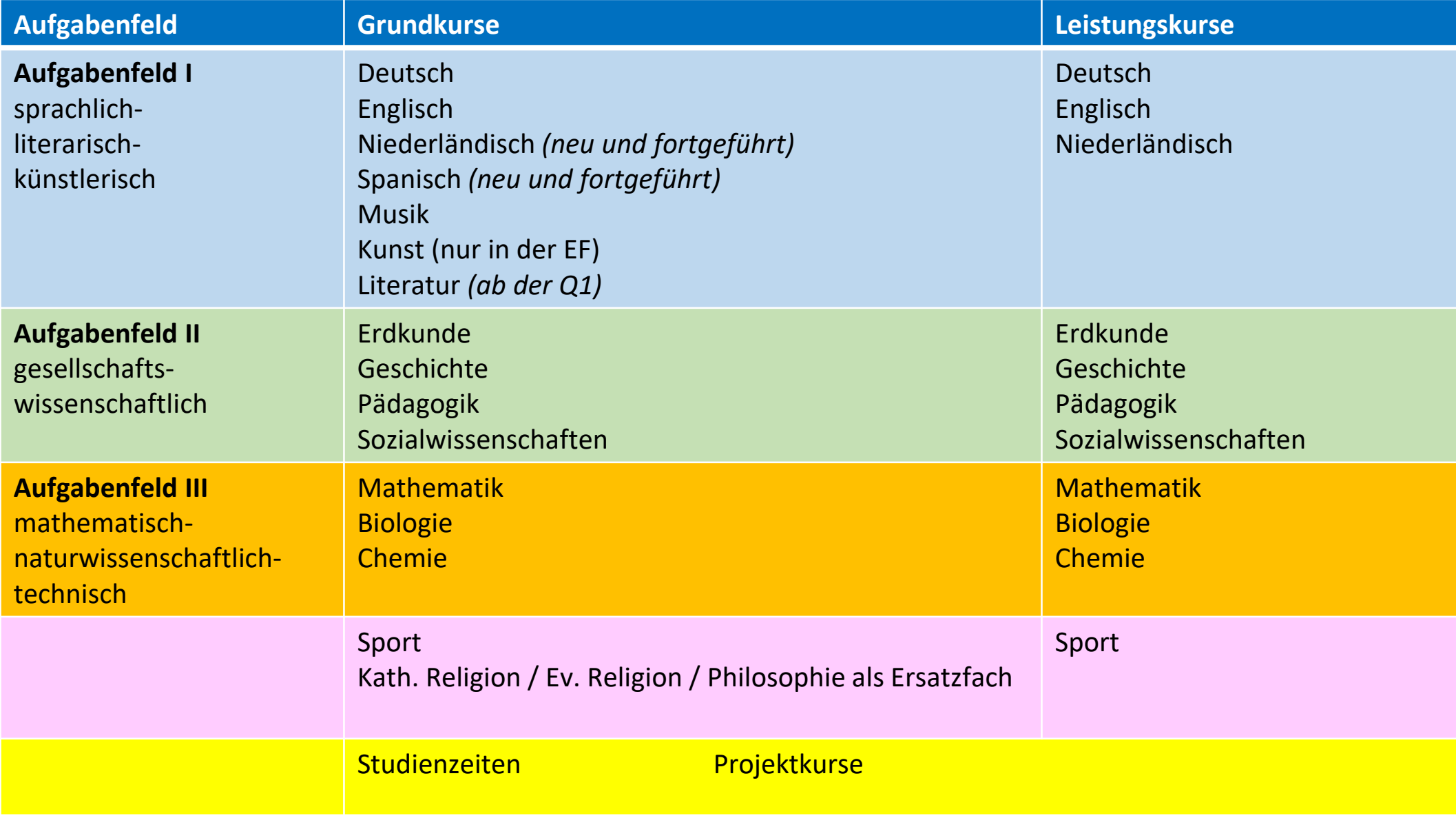

#### Kursbelegung in der Einführungsphase (EF)

#### **Insgesamt sind mindestens 34 Wochenstunden pro Halbjahr zu belegen**

#### **A) Pflichtbereich**

#### **Aufgabenfeld I**

**1) Deutsch** 

**2) Kunst oder Musik**

**3) eine fortgeführte Fremdsprache aus der SI** (Englisch, Niederländisch ab 6)

#### **Aufgabenfeld II**

**4) eine Gesellschaftswissenschaft** (Erdkunde, Geschichte, Pädagogik o. SoWi)

#### **Aufgabenfeld III**

**5) Mathematik**

**6) eine Naturwissenschaft** (Biologie oder Chemie)

**7)** Evangelische / Katholische **Religionslehre oder Philosophie** als Ersatzfach

#### **8) Sport**

**9)** + 2 Stunden **Studienzeit = 26 Wochenstunden**

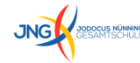

**+ Pflichtbereich bei fehlender Fremdsprachenerfüllung**

**10)**

**a) Fortführung Spanisch aus Klasse 8 bis mindestens zum Ende der EF**

**b) Neu einsetzende Fremdsprache NL oder Spanisch bis zum Ende der Q2**

**B) Wahlpflichtbereich: Bestimmung eines Schwerpunktfaches**

**10) zweite Fremdsprache** 

oder

**10) zweite Naturwissenschaft** 

**C) Wahlbereich: Weitere 2 Fächer aus den drei Aufgabenfeldern**

**JNG RESSIRING** 

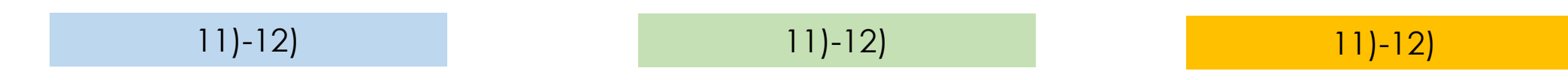

#### Rutschgefahr bei der Belegung in der EF

**Folgekursprinzip:**

Fächer, die man in der Qualifikationsphase belegen möchte, müssen schon in der Einführungsphase belegt sein.

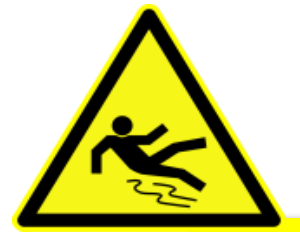

Schulinterne **Einschränkung: Kunst nur in der EF** Wählt man in der EF Kunst anstelle von Musik, muss man in der Q1 Literatur belegen.

**Verpflichtende Zusatzkurse im gesellschaftswissenschaftlichen Aufgabenfeld:** Bei keiner durchgehenden Belegung von Geschichte bis zum Ende der Q1 muss in der Q2 ein **Zusatzkurs Geschichte** belegt werden. Bei keiner durchgehenden Belegung von Sozialwissenschaft bis zum Ende der Q1 muss in der Q2 ein **Zusatzkurs Sowi** belegt werden.

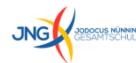

#### Klausuren in der Einführungsphase (EF)

#### **Verpflichtend:**

- **Deutsch, Mathematik, Fremdsprachen (2 pro Halbjahr)**
- **ein gesellschaftswissenschaftliches Fach (1 pro Halbjahr –Wechsel möglich)**
- **ein naturwissenschaftliches Fach (Bio 1 pro Halbjahr, Chemie 2 im 2. Halbjahr)**

#### **Empfohlen:**

**potentielle Abiturfächer**

**Prinzipiell in jedem Fach wählbar, aber hoher Vorbereitungsaufwand**

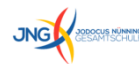

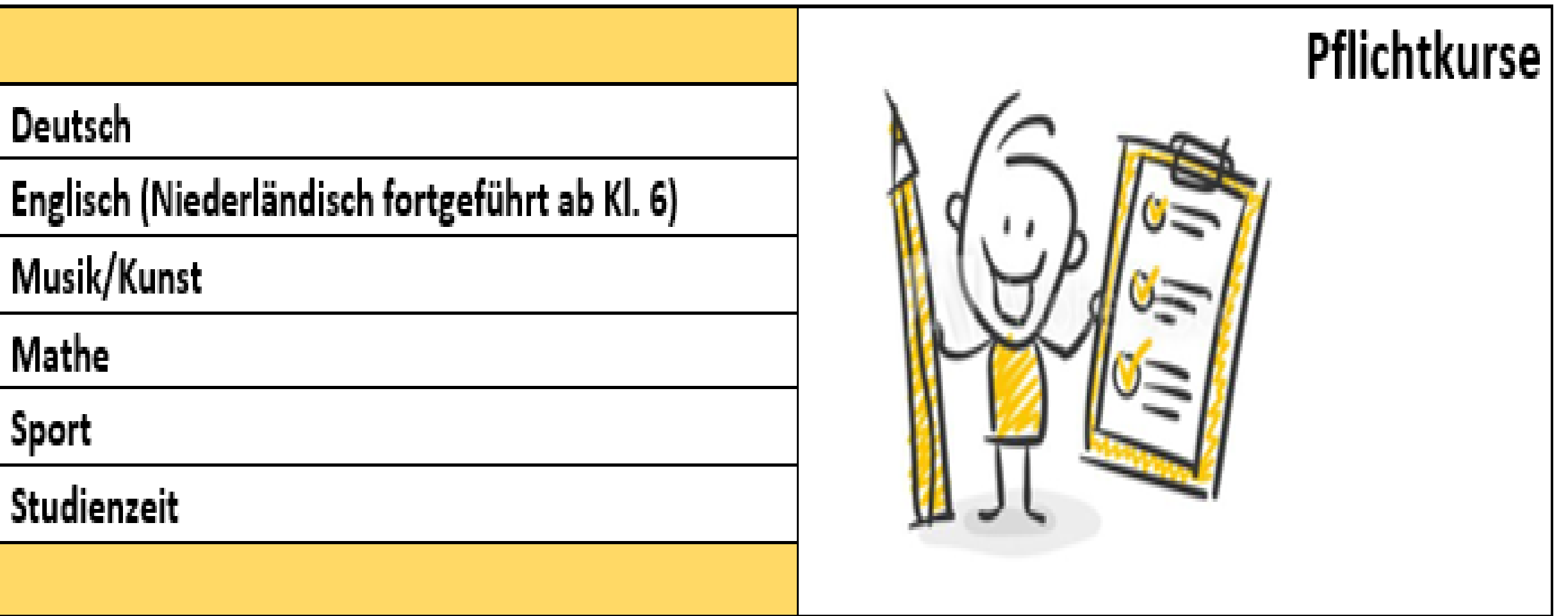

JNG 2

Wähle ich einen sprachlichen Schwerpunkt und belege neben Englisch (Niederländisch ab 6) eine weitere Fremdsprache?

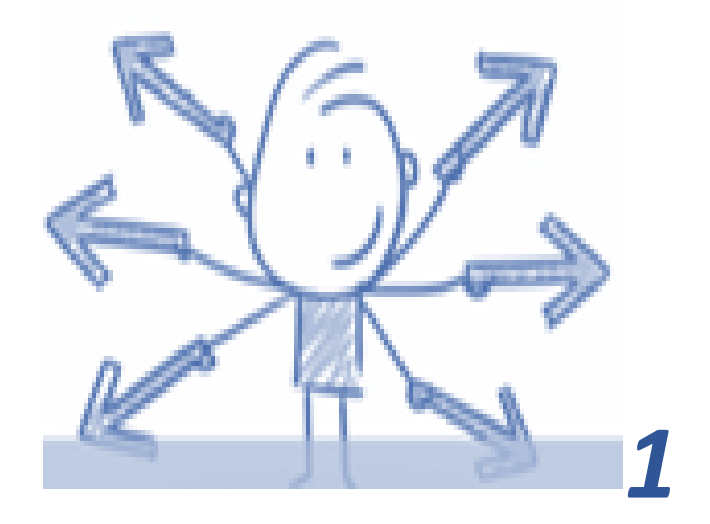

#### **Englisch**

Decke ich mit Niederländisch o. Spanisch die Fremdsprachenbindung(2. Fremdsprache) ab?

**Niederländisch fortgeführt Niederländisch neu Spanisch fortgeführt Spanisch neu**

Die Fächerwahl - zusammengefasst

- Welche Naturwissenschaft wähle ich?
- Wähle ich einen naturwissenschaftlichen Schwerpunkt und belege Biologie und Chemie? *<sup>2</sup>*

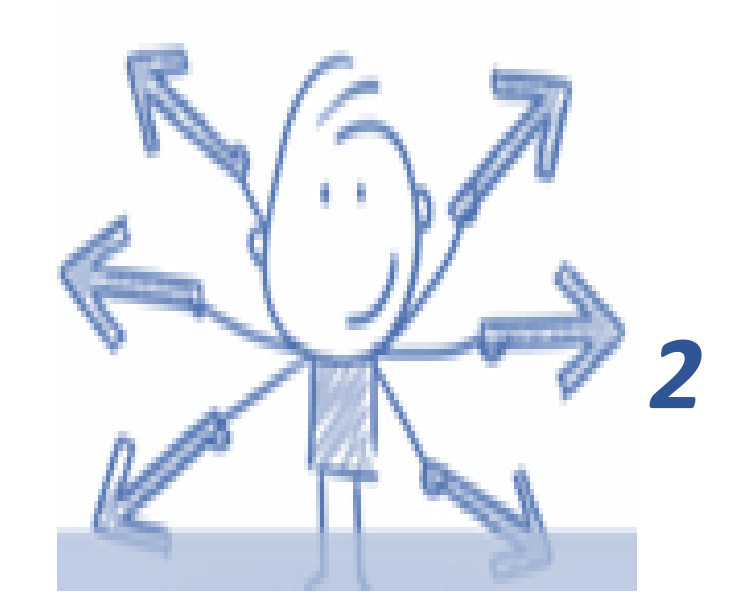

**Biologie Chemie** Die Fächerwahl - zusammengefasst

## Welche Gesellschaftswissenschaft(en) wähle ich?

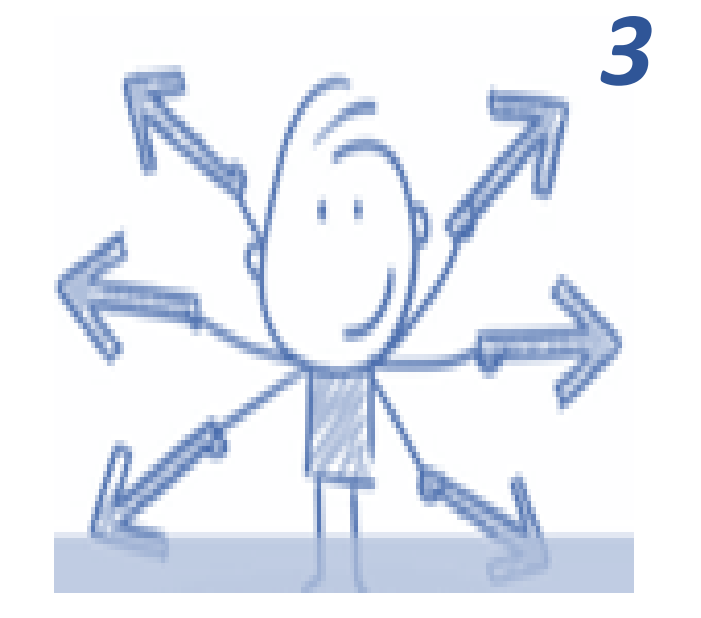

**Erdkunde Geschichte Pädagogik Sozialwissenschaften**

Die Fächerwahl - zusammengefasst

# Belege ich Religion oder Philosophie?

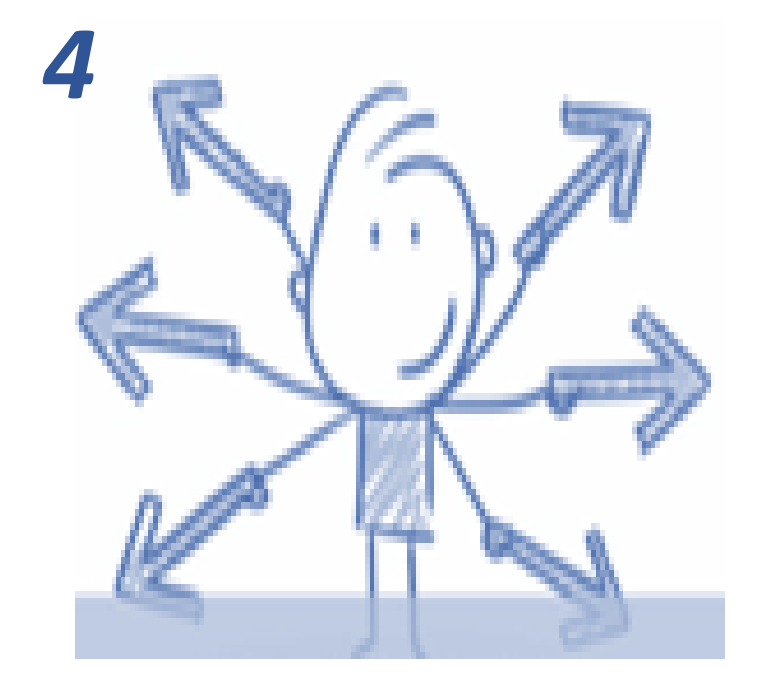

**Evangelische Religion Katholische Religion Philosophie**

Ist der Sport-Leistungskurs ab der Q1 etwas für mich und wähle ich ihn im Abitur?

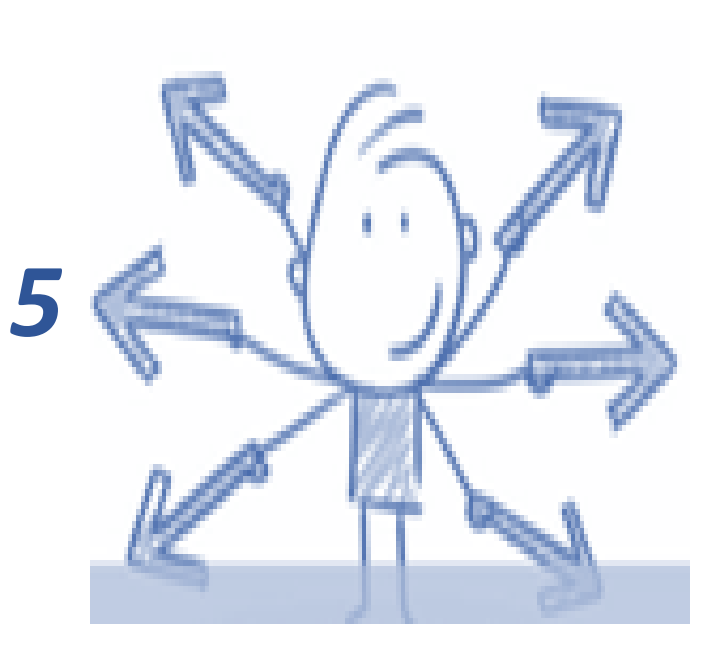

**Sport als 5-stündiger Leistungskurs und Abiturfach Sport als 3-stündiger Grundkurs**

#### Ablauf des Fächerkarussells

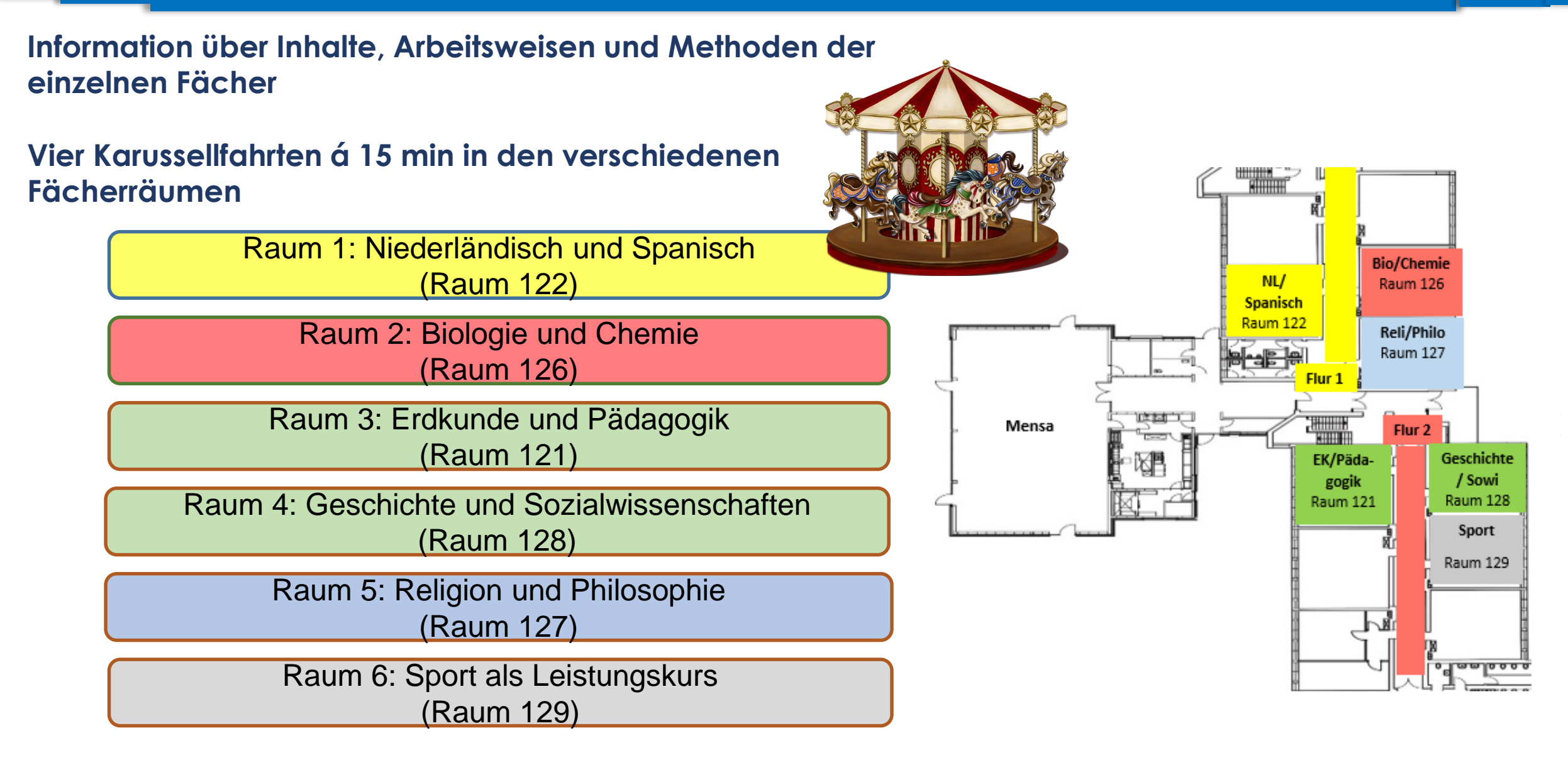

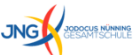

#### Willkommen zurück!

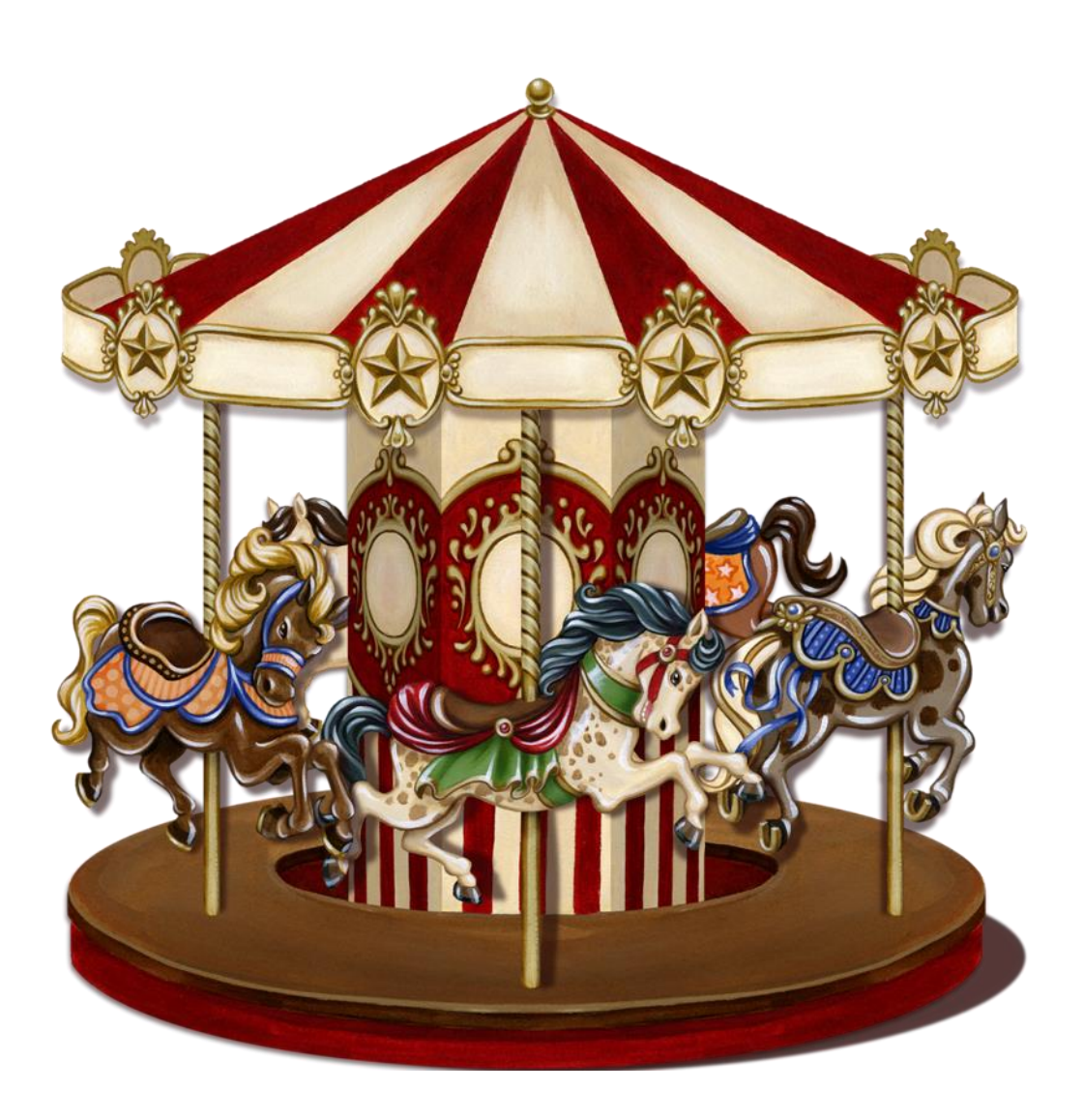

![](_page_14_Picture_2.jpeg)

## **Wie geht es weiter?**

- Die Wahlen mit unseren **internen SchülerInnen** finden am **02.+ 03.05.2024 an einem individuellen Gesprächstermin während der Unterrichtszeit** begleitet durch das Beratungsteam statt.
- Für unsere **externen SchülerInnen** finden die **individuellen Beratungsgespräche** und die **Fächerwahl** vor Ort ebenfalls **am 02.+03.05.2024 nachmittags** statt. Bitte tragt euch gleich am Ende der Veranstaltung in die am Ausgang liegenden Terminlisten ein.

Auf unserer Webseite findest du unter der Rubrik **Oberstufe -> Fächervorstellung**  ([http://www.jng.borken.de/oberstufe/faechervorstellung.html\)](http://www.jng.borken.de/oberstufe/faechervorstellung.html) kurze Handouts von allen Oberstufenfächern, die dir einen Überblick über die Konzeption und Besonderheiten der jeweiligen Fächer in der gymnasialen Oberstufe geben.

![](_page_15_Picture_5.jpeg)

#### LuPO: Planungstool für Schüler/innen der gymnasialen Oberstufe

Zusätzlich findest du unter der Rubrik **Oberstufe** -> **Lupo Planungstool**  (<http://www.jng.borken.de/oberstufe/lupo-planungstool.html>) eine Beispieldatei und eine genaue Anleitung, wie du Lupo zuhause nutzen kannst.

![](_page_16_Picture_2.jpeg)

- **zeigt die Wahlmöglichkeiten in der Schule an,**
- **gibt Planungshilfen und Erläuterungen,**
- **weist auf Planungsfehler hin,**
- **ermöglicht eine Vorausplanung bis zum Abitur,**
- **dient als Grundlage für die Laufbahnberatung** ۰. **in der gesamten Oberstufe**

![](_page_16_Picture_8.jpeg)

#### **Donnerstag, 02.05. + Freitag, 03.05.2024 jeweils vormittags Fächerwahl Interne**

-> Ihr werdet abgeholt!

#### **Donnerstag, 02.05. + Freitag, 03.05.2024. jeweils nachmittags Fächerwahl Externe**

-> Bitte in Listen eintragen!

**Montag, 01.07. – Mittwoch, 03.07.2024 Oberstufenwerkstatt**

-> nähere Infos folgen!

![](_page_17_Picture_7.jpeg)